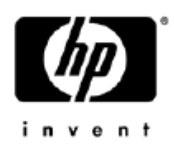

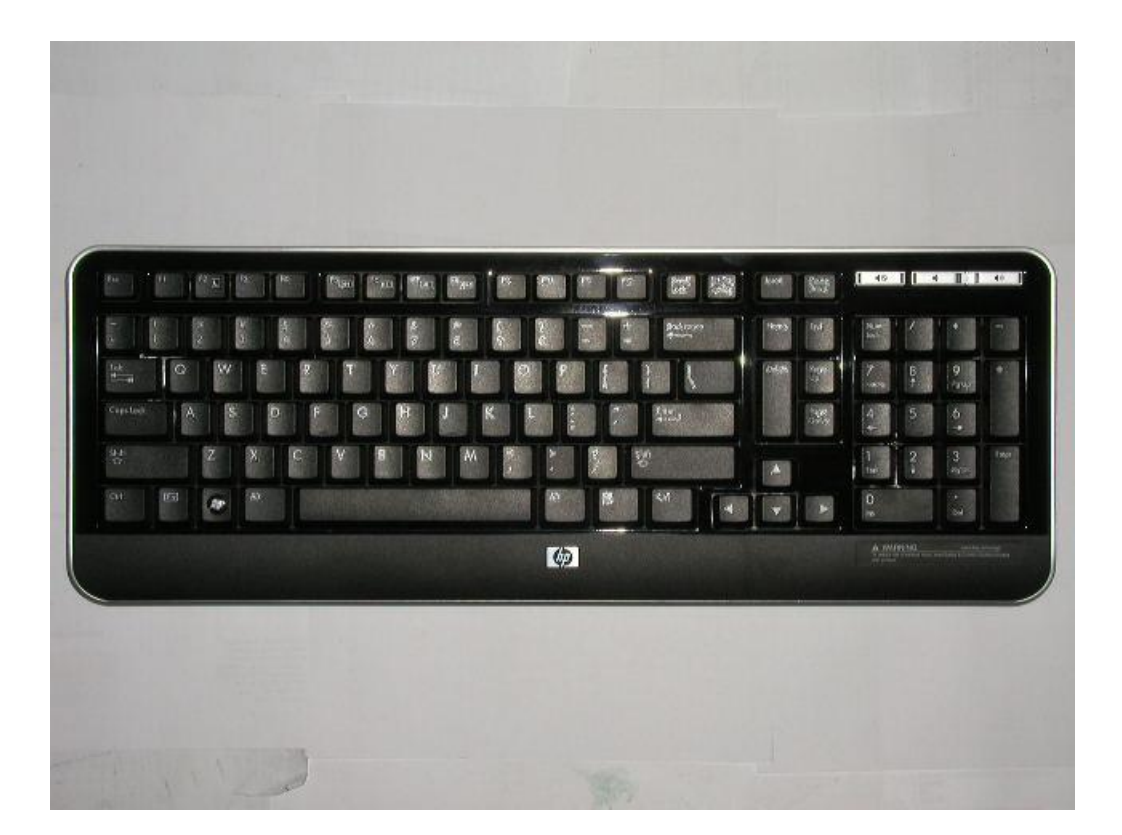

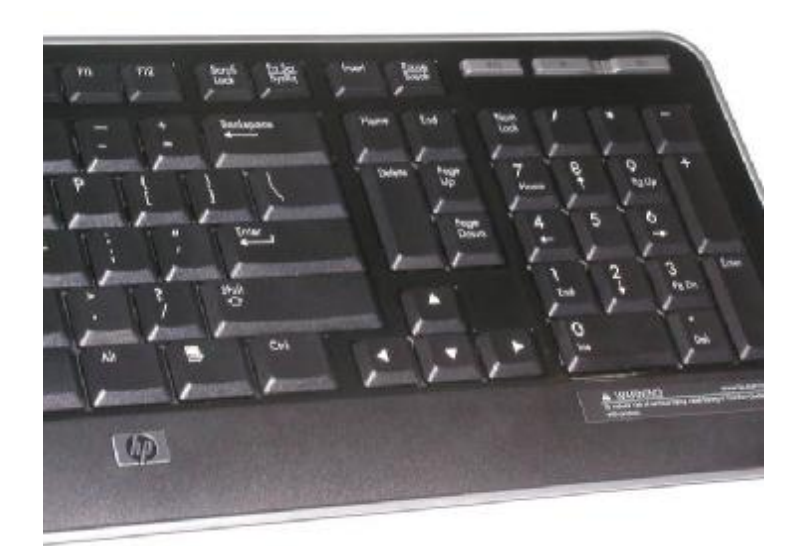

# User's Quick Guide

**T**his guide will take you through all the functions of the Keyboard and explain how to configure them using the Keyboard.

## **Introduction**

Congratulations on your purchase of the HP 2.4G Wireless Keyboard **Model: KBRF1921.** 

## Package Contents

- Wireless Keyboard x 1
- USB Adaptor ( to operate in coordination for Dongle model : MORFDIUO-D )
- AA Alkaline Battery x 2
- User's Guide x 1

## PC Requirements

Pentium processor or equivalent

**Operating System:** Windows® XP with Service Pack 1 or higher, Windows® Vista.

#### **Setup HP 2.4G Wireless Keyboard**

- Please take off the battery cover and then put 2 AAA alkaline batteries in the battery compartment. Please note batteries are fitting with correct electrode that shows on the inner side of battery cover.
- Plug in adaptor to computer USB port.
- Press " Connect " button to Setup the Keyboard and Adapter ( Dongle ) connection .

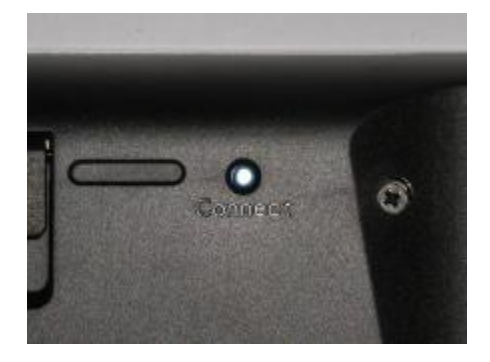

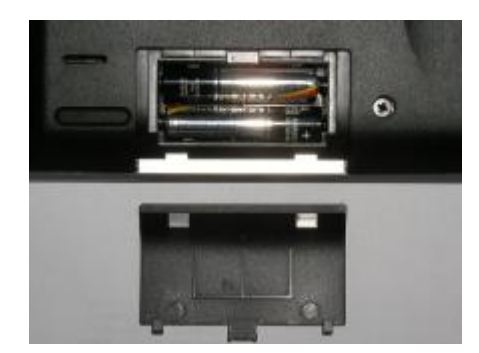

USB adaptor and Keyboard will automatically connection after Adaptor plug into PC after few seconds.

## **Battery indication**

When the Keyboard power is turned on:

- n Full Battery while Power On, the Green LED would be turned ON around 3 seconds then Off.
- n Low Battery, the Red LED would be turned On around 3 seconds then Off.
- n Extreme low battery, there would be no LED indicator and the mouse wouldn't work.

When the Keyboard is working and low battery situation is detected,

n If it is at low battery, the Red LED would flash one times per second and the warning duration would be 60 seconds when the Keyboard is STOP typing.

If it is at extreme low battery, the power to the Keyboard will shut down.

## **Troubleshooting**

#### **Question: My mouse is not working. What should I do?**

**Answer**: Check if the Adapter ( Dongle ) is plugged in correctly to your computer's USB port. A loose connection may result in the computer not being able to detect the device.

If your Keyboard is connected to a hub or multi-port USB connector, unplug the device and plug it directly into your computer's USB port, ensuring there is no interference caused by these devices.

Other system devices, such as PC cards, may cause conflicts that prevent your Keyboard from working properly. Check the settings of these devices and make any changes as necessary. Reboot your computer and re-attach the Keyboard.

#### **Question: The Keyboard pointer is not moving. What should I do?**

**Answer**: Ensure all setup procedures have been followed correctly. If software and drivers have already been installed, remove these, reboot your computer and re-install.

Ensure that batteries are not out of power. Replace batteries if necessary.

#### **Battery Notice:**

- Press any button to wake up the Keyboard while the Keyboard is in the standby mode.
- **CAUTION**

RISK OF EXPLOSION IF BATTERY IS REPLACED BY AN INCORRECT TYPE. DISPOSE OF USED BATTERIES ACCORDING TO THE INSTRUCTIONS

## **FCC Statement**

Federal Communications Commission (FCC) requirements, Part 15. This equipment has been tested and found to comply with the limits for a class B digital device, pursuant to part 15 of the FCC Rules. These limits are designed to provide reasonable protection against harmful interference in a residential installation. This equipment generates, uses and can radiate radio frequency energy and, if not installed and used in accordance with the instructions, may cause harmful interference to radio communications. However, there is no guarantee that interference will not occur in a particular installation. If this equipment does cause harmful interference to radio or television reception, which can be determined by turning the equipment off and on, the user is encouraged to try to correct the interference by one or more of the following measures:

--Reorient or relocate the receiving antenna.

--Increase the separation between the equipment and receiver.

--Connect the equipment into an outlet on a circuit different from that to which the receiver is connected.

--Consult the dealer or an experienced radio/TV technician for help.

#### **CAUTION:**

Any changes of modifications not expressly approved by the grantee of this device could void the user's authority to operate the equipment.

This device complies with Part 15 of the FCC Rules. Operation is subject to the following two conditions: (1) this device may not cause harmful interference, and (2) this device must accept any interference received, including interference that may cause undesired operation.

#### **IMPORTANT NOTE:**

FCC Radiation Exposure Statement:

This equipment complies with FCC radiation exposure limits set forth for an uncontrolled environment. End users must follow the specific operating instructions for satisfying RF exposure compliance. This transmitter must not be co-located or operating in conjunction with any other antenna or transmitter.

#### **NOTE:**

THE MANUFACTURER IS NOT RESPONSIBLE FOR ANY RADIO OR TV INTERFERENCE CAUSED BY UNAUTHORIZED MODIFICATIONS TO THIS EQUIPMENT. SUCH MODIFICATIONS COULD VOID THE USER'S AUTHORITY TO OPERATE THE EQUIPMENT.

## **CE Statement**

CE Declaration Of Conformity Hereby, the manufacturer, declares that this s Mouse Wireless Presenter in compliance with the essential requirements and other relevant provisions of Directive 1999/5/EC. Essential requirements

-- Article 3 Protection requirements for health and safety - Article 3.1a

- --Testing for electric safety according to EN 60950 has been conducted. These are considered relevant and sufficient. Protection requirements for electromagnetic compatibility - Article 3.1b
- --Testing for electromagnetic compatibility according to EN 301 489-1 and EN 301 489-3 has been conducted. These are considered relevant and sufficient Effective use of the radio spectrum -Article 3.2
- --Testing for radio test suites according to EN 300 440-2 has been conducted. These are considered relevant and sufficient.

## **IC Statement**

Operation is subject to the following two conditions: 1) this device may not cause interference and 2) this device must accept any interference, including interference that may cause undesired operation of the device.